## 설치 가이드 ColorEdge CG247X

컬러 관리 **LCD** 모니터

**중요 안전과 효과적인 사용을 위해 PRECAUTIONS( 주의사항 ), 본 설치 가이드 및 CD-ROM 에 저장된 사용 설명서를 꼭 읽으십시오 .**

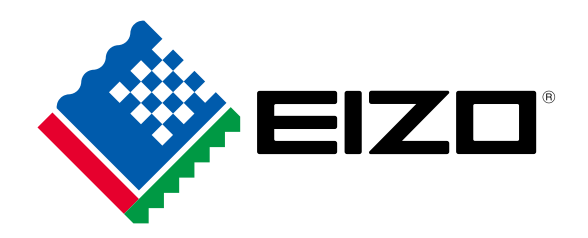

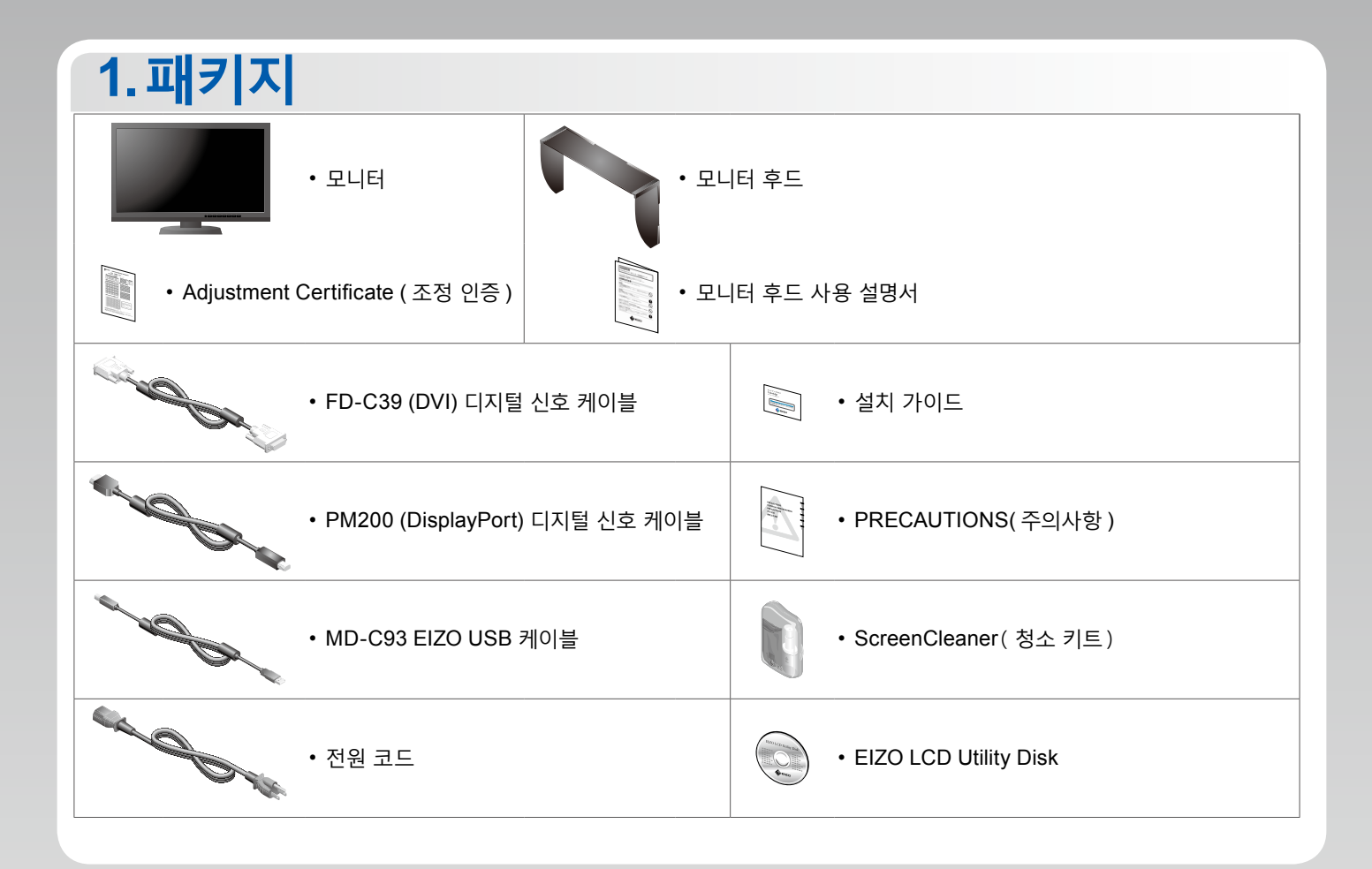

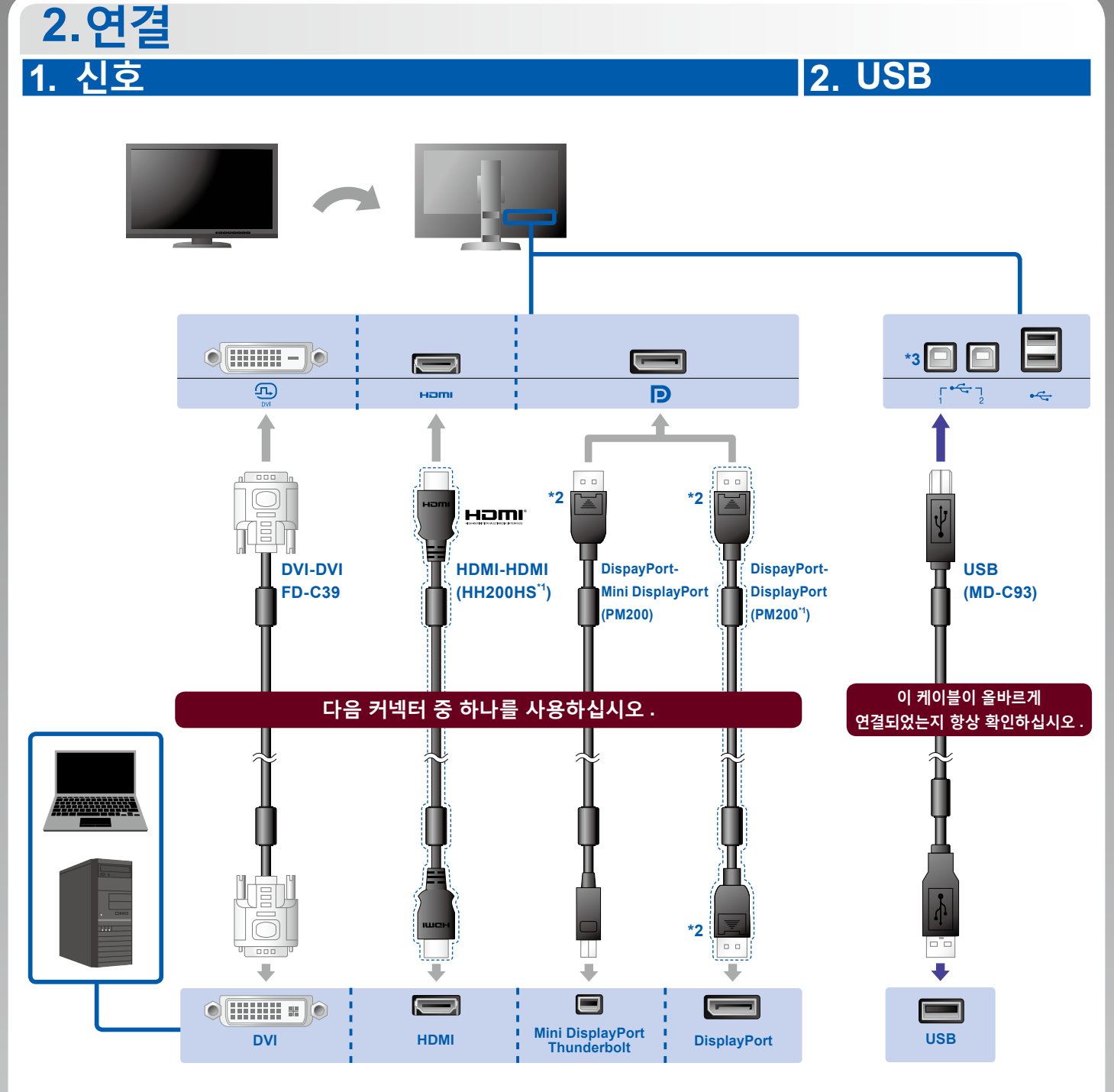

- \*1 옵션 . \*2 디스플레이 포트 케이블을 제거할 때는 케이블 끝에 있는 표시를 누른 상태로 당기십시오 .
- \*3 포트 1 을 사용하십시오 . 기본값에 의해 위쪽 USB 포트 2 는 사용할 수 없습니다 . 설정을 변경하시려면 , 모니터 설명서를 참조하십시오 .

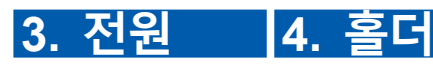

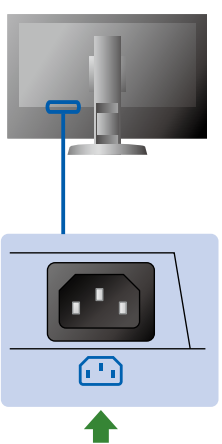

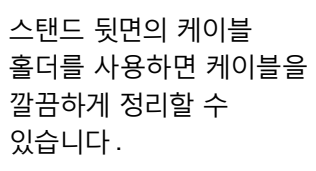

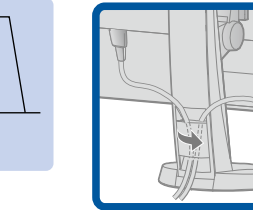

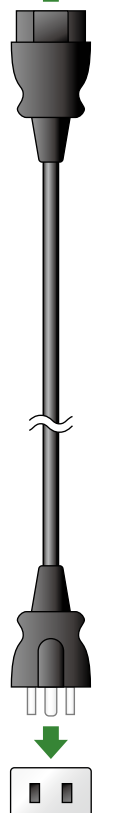

 $\bullet$ 

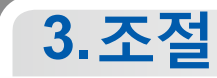

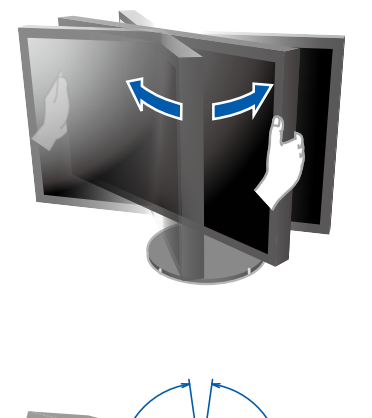

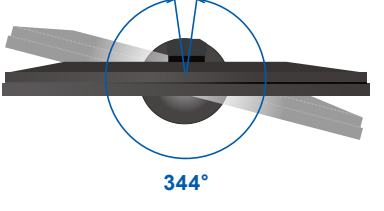

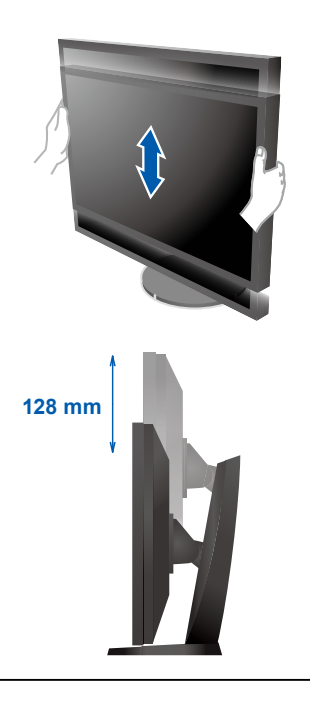

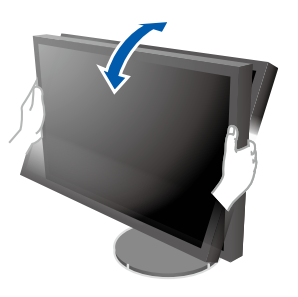

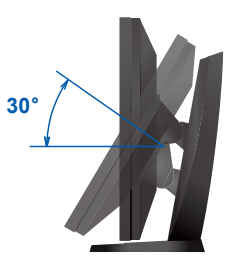

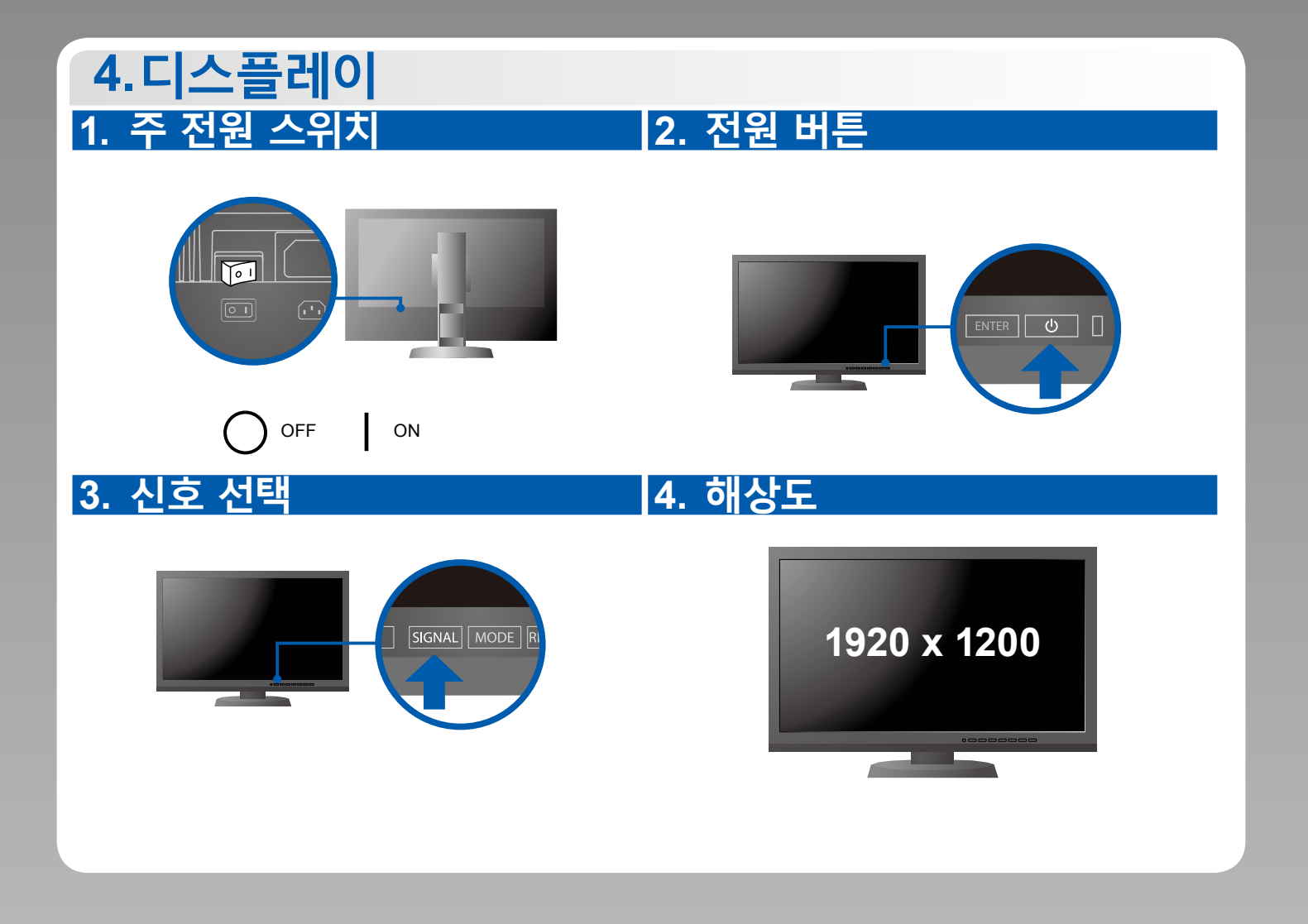

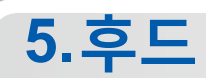

모니터 후드 조립 방법은 ( 모니터 후드 포장 상자에 있는 ) 모니터 후드 사용 설명서를 참조하십시오 .

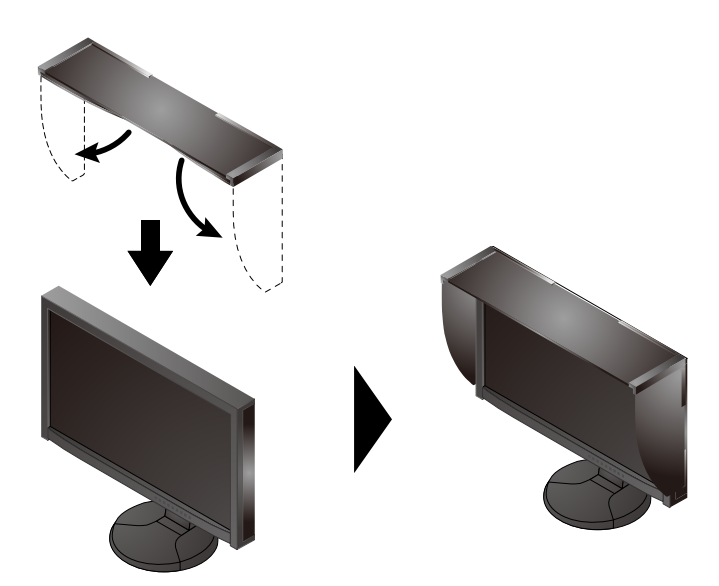

## **6. ColorNavigator**

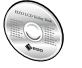

• 조작 설명에 대해서는 ColorNavigator 사용 설명서 (CD-ROM 에 저장되어 있음 ) 를 참조해 주십시오 .

## **SelfCalibration**

보정을 주기적으로 수행할 수 있습니다 .

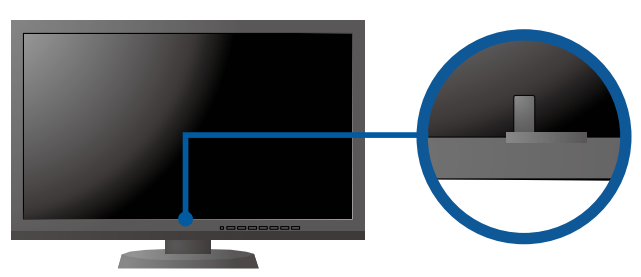

• SelfCalibration 상세한 정보는 CD-ROM 의 모니터 사용자 메뉴얼을 참조하십시오 .

## **●화상이 표시되지 않는 문제**

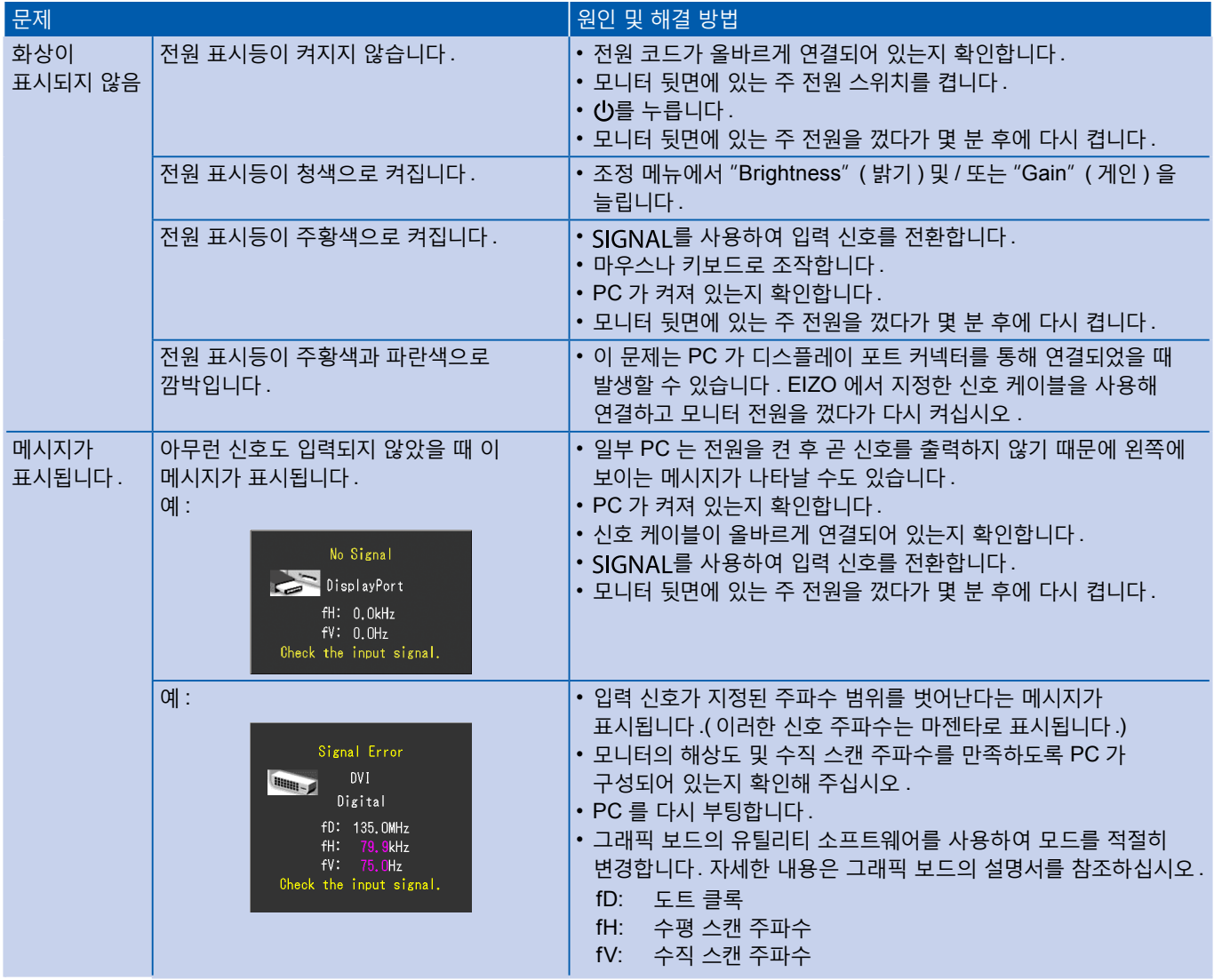